# Package 'RobGARCHBoot'

October 12, 2022

Type Package Title Robust Bootstrap Forecast Densities for GARCH Models Version 1.2.0 Date 2020-12-16 Author Carlos Trucios Maintainer Carlos Trucios <ctrucios@gmail.com> Description Bootstrap forecast densities for GARCH (Generalized Autoregressive Conditional Heteroskedastic) returns and volatilities using the robust residual-based bootstrap procedure of Trucios, Hotta and Ruiz (2017) [<DOI:10.1080/00949655.2017.1359601>](https://doi.org/10.1080/00949655.2017.1359601). Encoding UTF-8 License GPL  $(>= 2)$ **Depends** R  $(>= 3.6.0)$ Imports Rcpp (>= 1.0.3), foreach, doParallel, doRNG LinkingTo Rcpp, RcppArmadillo LazyData true RoxygenNote 7.1.1 NeedsCompilation yes Repository CRAN Date/Publication 2020-12-17 13:40:02 UTC

# R topics documented:

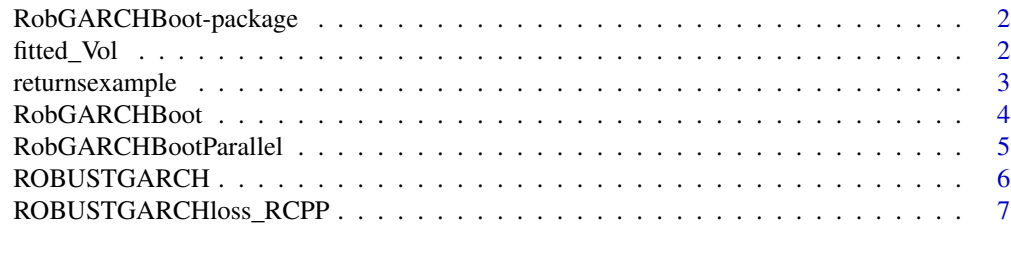

**Index** [9](#page-8-0)

<span id="page-1-0"></span>RobGARCHBoot-package *Robust Bootstrap Forecast Densities for GARCH Models*

# Description

Bootstrap forecast densities for returns and volatilities using the robust residual-based bootstrap procedure of Trucíos et at. (2017). The package also includes the robust GARCH (Generalized Autoregressive Conditional Heteroskedastic) estimator of Boudt et al. (2013) with the modification introduced by Trucíos et at. (2017).

#### Details

This package provides a robust bootstrap procedure to obtain forecast densities for both return and volatilities in a GARCH context. The forecast densities are useful to obtain forecast intervals as well as to estimate risk measures such as Value-at-Risk (VaR) and Expected Shortfall (ES). We also provide the robust GARCH estimator of Boudt et al. (2013) with the modification introduced by Trucíos et at. (2017). This procedure has shown good finite sample properties in both Monte Carlo experiments and empirical data. See; Trucíos et al. (2017), Trucíos (2019) and Trucíos et al. (2020) for recent implementations.

# Author(s)

Carlos Trucíos <ctrucios@gmail.com>

# References

Boudt, Kris, Jon Danielsson, and Sébastien Laurent. Robust forecasting of dynamic conditional correlation GARCH models. International Journal of Forecasting 29.2 (2013): 244-257.

Trucíos, Carlos, Luiz K. Hotta, and Esther Ruiz. Robust bootstrap forecast densities for GARCH returns and volatilities. Journal of Statistical Computation and Simulation 87.16 (2017): 3152-3174.

Trucíos, Carlos. Forecasting Bitcoin risk measures: A robust approach. International Journal of Forecasting 35.3 (2019): 836-847.

Trucíos, Carlos, Aviral K. Tiwari, and Faisal Alqahtani. Value-at-risk and expected shortfall in cryptocurrencies' portfolio: a vine copula–based approach. Applied Economics 52.24 (2020): 2580-2593.

fitted\_Vol *Estimated Volatility*

#### **Description**

Using the robust estimated parameters of Boudt et al. (2013) with the modification introduced by Trucíos et at. (2017), we obtain the estimated volatility.

# <span id="page-2-0"></span>returnsexample 3

# Usage

fitted\_Vol(theta,r)

#### Arguments

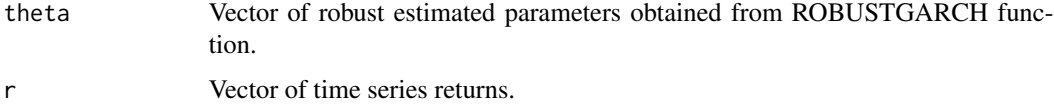

#### Details

More details can be found in Boudt et al. (2013) and Trucíos et at. (2017).

# Value

The function returns the estimated volatility from 1 to T+1.

# Author(s)

Carlos Trucíos

# References

Boudt, Kris, Jon Danielsson, and Sébastien Laurent. Robust forecasting of dynamic conditional correlation GARCH models. International Journal of Forecasting 29.2 (2013): 244-257.

Trucíos, Carlos, Luiz K. Hotta, and Esther Ruiz. Robust bootstrap forecast densities for GARCH returns and volatilities. Journal of Statistical Computation and Simulation 87.16 (2017): 3152-3174.

# Examples

```
# Using the Bitcoin daily returns, we estimate the parameter of the GARCH model in a robust way
param = ROBUSTGARCH(returnsexample)
# With the estimated parameters, we estimate the volatiltiy in a robust way
vol = fitted_Vol(param, returnsexample)
```
returnsexample *Time series returns for illustrative purposes*

# Description

Cryptocurrencies report large returns over time. In this sense and with illustrative purposes, we use Bitcoin daily returns from July 2014 to February 2017.

# Description

Robust GARCH (Generalized Autoregressive Conditional Heteroskedastic) Bootstrap procedure of Trucíos et al. (2017)

#### Usage

```
RobGARCHBoot(data, n.boot = 1000, n.ahead = 1, ins = FALSE)
```
#### Arguments

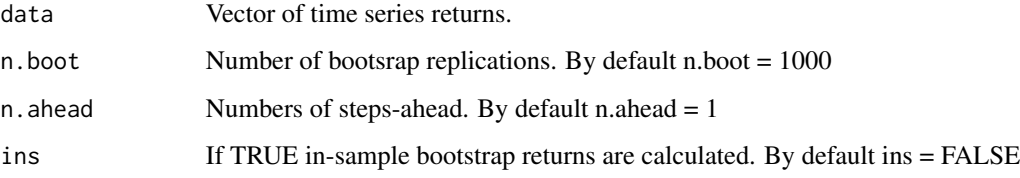

# Details

More details can be found in Trucíos et at. (2017), Hotta and Trucíos (2018), and Trucíos (2019).

#### Value

The function returns two lists with the empirical H-steps-ahead bootstrap densities for returns and squared volatilities. If ins = TRUE, a third list with in-sample bootstrap returns is also provided.

# Author(s)

Carlos Trucíos

# References

Hotta, Luiz Koodi, and Carlos Trucíos. Inference in (M)GARCH models in the presence of additive outliers: Specification, estimation, and prediction. Advances in Mathematics and Applications. Springer, Cham, 2018. 179-202.

Trucíos, Carlos, Luiz K. Hotta, and Esther Ruiz. Robust bootstrap forecast densities for GARCH returns and volatilities. Journal of Statistical Computation and Simulation 87.16 (2017): 3152-3174.

Trucíos, Carlos. Forecasting Bitcoin risk measures: A robust approach. International Journal of Forecasting 35.3 (2019): 836-847.

# <span id="page-4-0"></span>RobGARCHBootParallel 5

# Examples

```
# Robust bootstrap forecast densities for returns and volatilities
boot = RobGARCHBoot(returnsexample, n.boot = 1000, n.ahead = 1)
# Obtaining the forecast intervals for returns (95%)
quantile(boot[[1]], prob = c(0.025, 0.975))
# Obtaining the forecast intervals for volatilities (95%)
quantile(boot[[2]], prob = c(0.025, 0.975))
# Risk measures can also be obtained
VaR1 = quantile(boot[[1]], prob = 0.01)
```
RobGARCHBootParallel *Parallel implementation of the Robust GARCH bootstrap procedure*

# Description

Robust GARCH (Generalized Autoregressive Conditional Heteroskedastic) Bootstrap procedure of Trucíos et al. (2017)

#### Usage

```
RobGARCHBootParallel(data, n.boot = 1000, n.ahead = 1, ncl = 2)
```
# Arguments

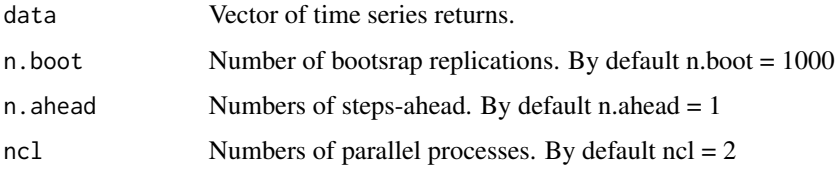

# Details

More details can be found in Trucíos et at. (2017), Hotta and Trucíos (2018), and Trucíos (2019).

# Value

The function returns two lists with the empirical H-steps-ahead bootstrap densities for returns and squared volatilities.

# Author(s)

Carlos Trucíos

# <span id="page-5-0"></span>References

Hotta, Luiz Koodi, and Carlos Trucíos. Inference in (M)GARCH models in the presence of additive outliers: Specification, estimation, and prediction. Advances in Mathematics and Applications. Springer, Cham, 2018. 179-202.

Trucíos, Carlos, Luiz K. Hotta, and Esther Ruiz. Robust bootstrap forecast densities for GARCH returns and volatilities. Journal of Statistical Computation and Simulation 87.16 (2017): 3152-3174.

Trucíos, Carlos. Forecasting Bitcoin risk measures: A robust approach. International Journal of Forecasting 35.3 (2019): 836-847.

# Examples

```
# Robust bootstrap forecast densities for returns and volatilities
boot = RobGARCHBootParallel(returnsexample, n.boot = 1000, n.ahead = 1)
# Obtaining the forecast intervals for returns (95%)
quantile(boot[[1]], prob = c(0.025, 0.975))
# Obtaining the forecast intervals for volatilities (95%)
quantile(boot[[2]], prob = c(0.025, 0.975))
# Risk measures can also be obtained
VaR1 = quantile(boot[[1]], prob = 0.01)
```
ROBUSTGARCH *Robust GARCH Estimator*

# Description

Robust GARCH (Generalized Autoregressive Conditional Heteroskedastic) estimator of Boudt et al. (2013) with the modification introduced by Trucíos et at. (2017).

#### Usage

ROBUSTGARCH(y)

#### Arguments

y Vector of time series returns.

# Details

More details can be found in Boudt et al. (2013) and Trucíos et at. (2017).

#### Value

The function returns the estimated parameters.

# <span id="page-6-0"></span>Author(s)

Carlos Trucíos

# References

Boudt, Kris, Jon Danielsson, and Sébastien Laurent. Robust forecasting of dynamic conditional correlation GARCH models. International Journal of Forecasting 29.2 (2013): 244-257.

Trucíos, Carlos, Luiz K. Hotta, and Esther Ruiz. Robust bootstrap forecast densities for GARCH returns and volatilities. Journal of Statistical Computation and Simulation 87.16 (2017): 3152-3174.

#### Examples

# Estimating the parameters of the GARCH model in a robust way. ROBUSTGARCH(returnsexample\*100)

ROBUSTGARCHloss\_RCPP *Loss function used in GARCH robust estimation.*

#### Description

Loss function used in GARCH (Generalized Autoregressive Conditional Heteroskedastic) robust estimation.

#### Usage

ROBUSTGARCHloss\_RCPP(theta, r, sigma2)

# Arguments

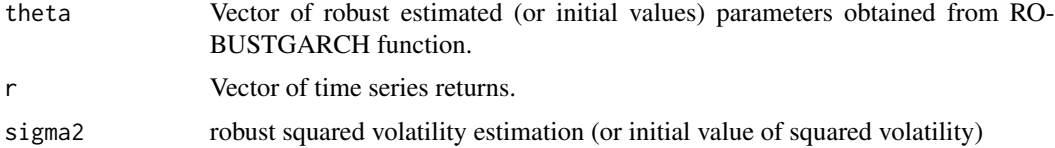

#### Details

This function is used in the robust estimation. We can use it to evaluate the value of the loss function using several values of the vector parameters (theta)

# Value

Returns the value of the loss function

#### Author(s)

Carlos Trucíos

# References

Boudt, Kris, Jon Danielsson, and Sébastien Laurent. Robust forecasting of dynamic conditional correlation GARCH models. International Journal of Forecasting 29.2 (2013): 244-257.

Trucíos, Carlos, Luiz K. Hotta, and Esther Ruiz. Robust bootstrap forecast densities for GARCH returns and volatilities. Journal of Statistical Computation and Simulation 87.16 (2017): 3152-3174.

# Examples

# Using the Bitcoin daily returns, we estimate the parameter of the GARCH model in a robust way param = ROBUSTGARCH(returnsexample)

# We can evaluate the loss function using the estimated parameters

ROBUSTGARCHloss\_RCPP(param[2:3], returnsexample, param[1]/(1-param[2]-param[3]))

# <span id="page-8-0"></span>Index

∗ Bootstrap RobGARCHBoot, [4](#page-3-0) RobGARCHBoot-package, [2](#page-1-0) RobGARCHBootParallel, [5](#page-4-0) ∗ Forecast Intervals RobGARCHBoot, [4](#page-3-0) RobGARCHBoot-package, [2](#page-1-0) RobGARCHBootParallel, [5](#page-4-0) ∗ GARCH fitted\_Vol, [2](#page-1-0) RobGARCHBoot, [4](#page-3-0) RobGARCHBoot-package, [2](#page-1-0) RobGARCHBootParallel, [5](#page-4-0) ROBUSTGARCH, [6](#page-5-0) ROBUSTGARCHloss\_RCPP, [7](#page-6-0) ∗ Jump fitted\_Vol, [2](#page-1-0) RobGARCHBoot, [4](#page-3-0) RobGARCHBoot-package, [2](#page-1-0) RobGARCHBootParallel, [5](#page-4-0) ROBUSTGARCH, [6](#page-5-0) ROBUSTGARCHloss\_RCPP, [7](#page-6-0) ∗ Loss function ROBUSTGARCHloss\_RCPP, [7](#page-6-0) ∗ Outliers fitted\_Vol, [2](#page-1-0) RobGARCHBoot, [4](#page-3-0) RobGARCHBoot-package, [2](#page-1-0) RobGARCHBootParallel, [5](#page-4-0) ROBUSTGARCH, [6](#page-5-0) ROBUSTGARCHloss\_RCPP, [7](#page-6-0) ∗ Robustness fitted\_Vol, [2](#page-1-0) RobGARCHBoot, [4](#page-3-0) RobGARCHBoot-package, [2](#page-1-0) RobGARCHBootParallel, [5](#page-4-0) ROBUSTGARCH, [6](#page-5-0) ROBUSTGARCHloss\_RCPP, [7](#page-6-0) ∗ Value-at-Risk (VaR)

RobGARCHBoot-package, [2](#page-1-0) ∗ Volatility RobGARCHBoot-package, [2](#page-1-0) ∗ returnsexample returnsexample, [3](#page-2-0) fitted\_Vol, [2](#page-1-0) returnsexample, [3](#page-2-0)

RobGARCHBoot, [4](#page-3-0) RobGARCHBoot-package, [2](#page-1-0) RobGARCHBootParallel, [5](#page-4-0) ROBUSTGARCH, [6](#page-5-0) ROBUSTGARCHloss\_RCPP, [7](#page-6-0)